# **Концепция «PoL-сonverter»**

*Коновалов Алексей*

### **Цель :**

 Разработать концепцию и провести основные расчёты PoLпреобразователя с шиной PMBus и с максимальной выходной мощностью 55 Вт.

#### **Исходные характеристики:**

**The Common Street** 

- Входное напряжение 12 В (9-18 В)
- **ВЫХОДНОЕ НАПРЯЖЕНИЕ 3,3 В**
- Максимальный выходной ток 16,7 А
- Частота преобразования 2 МГц

#### **Исходно предлагаемые электронные компоненты:**

- Контроллер TPS40400 Texas Instruments
- Драйвер LMG1210 Texas Instruments
- Силовые ключи Half-Bridge сборка GaN-FETs
- Дроссель XAR7030-161ME Coilcraft

# **Параметры транзисторов**

 В преобразователе был выбран GAN(нитрид-галлиевый) полумостовой транзистор EPC2100.

**Таблица 1 — Основные параметры транзистора EPC2100**

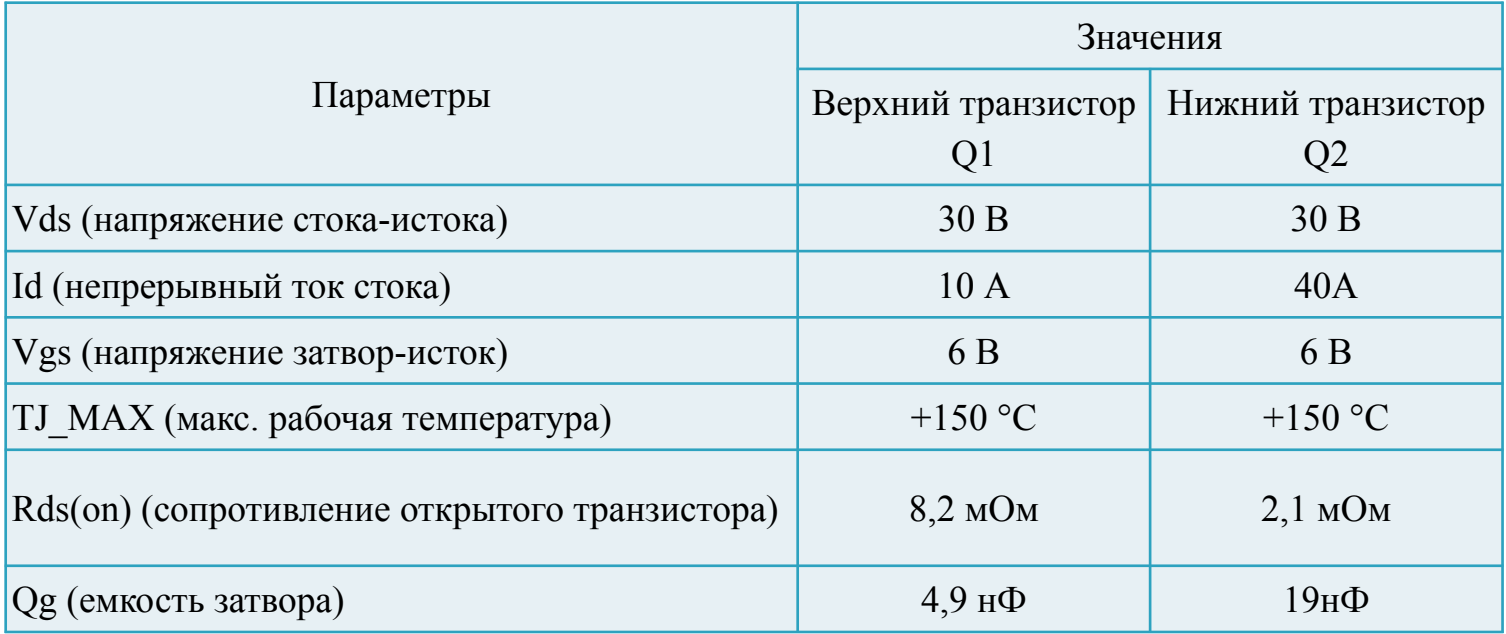

**MARITIME** 

# **Структурная схема**

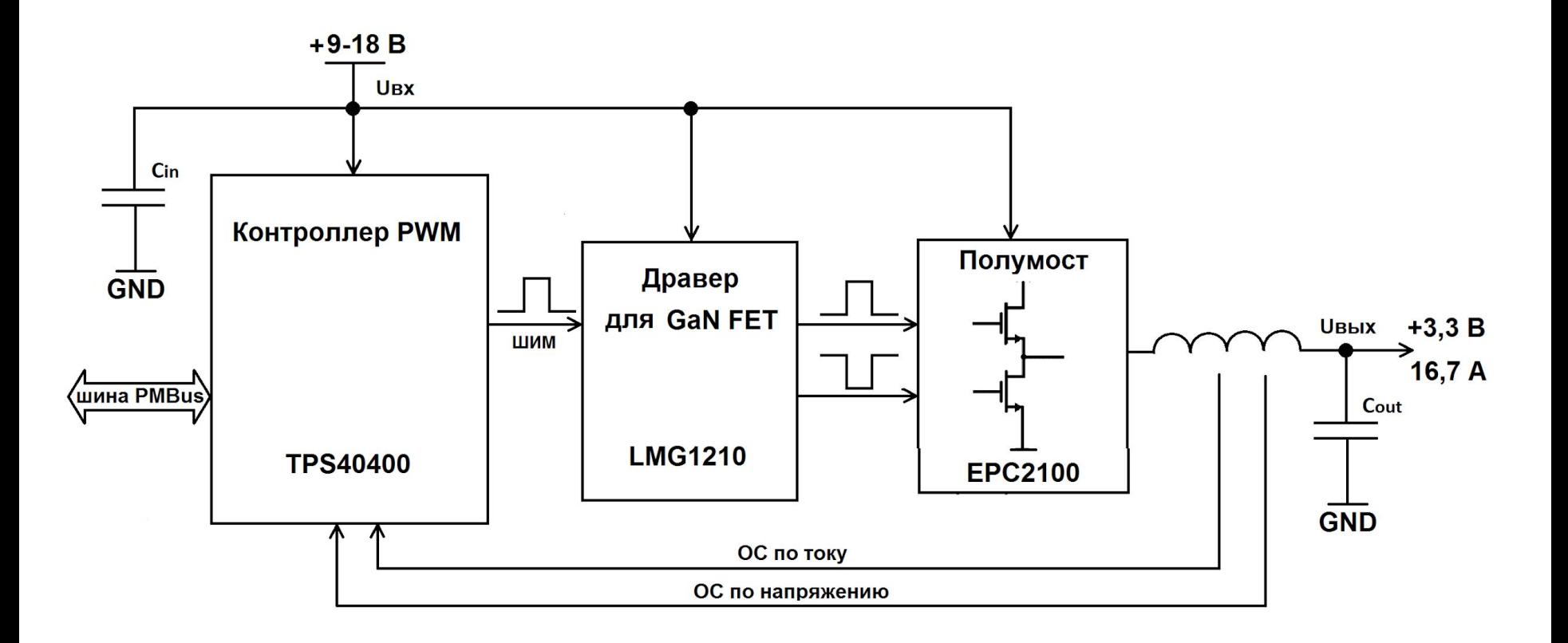

## **Электрическая принципиальная схема**

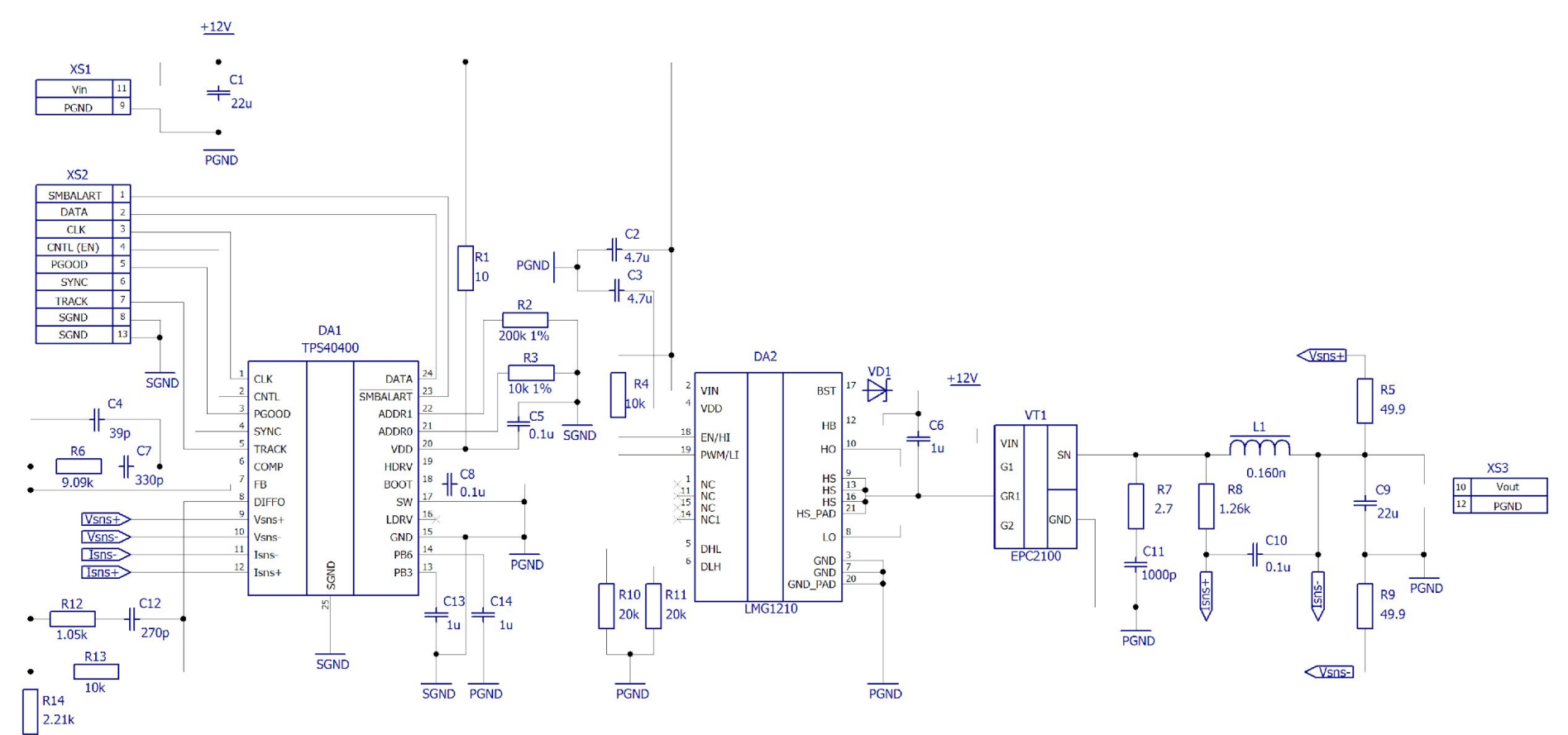

SGND

# **Печатная плата**

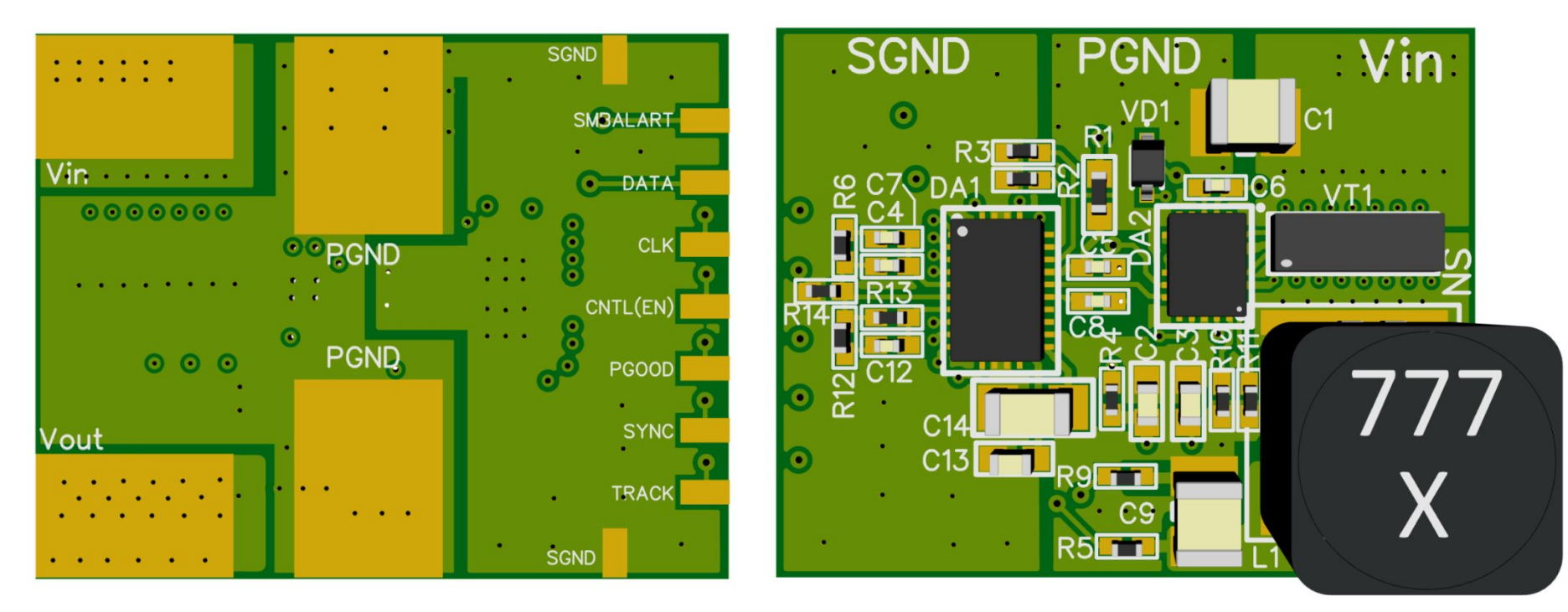

Вид снизу Вид сверху

# Слои печатной платы

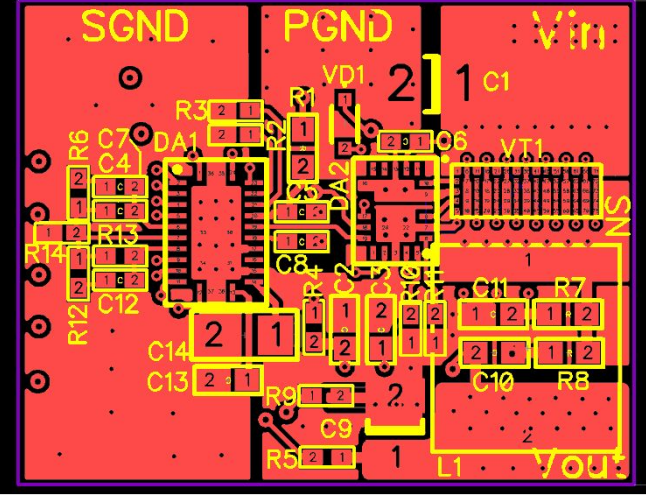

**TOP** 

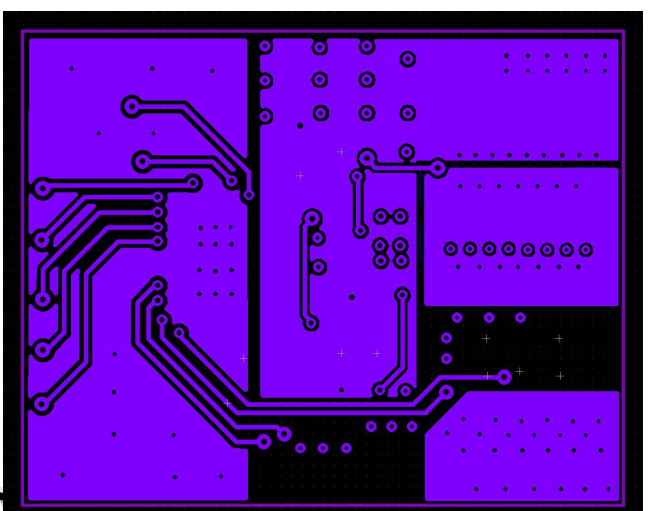

**INT2** 

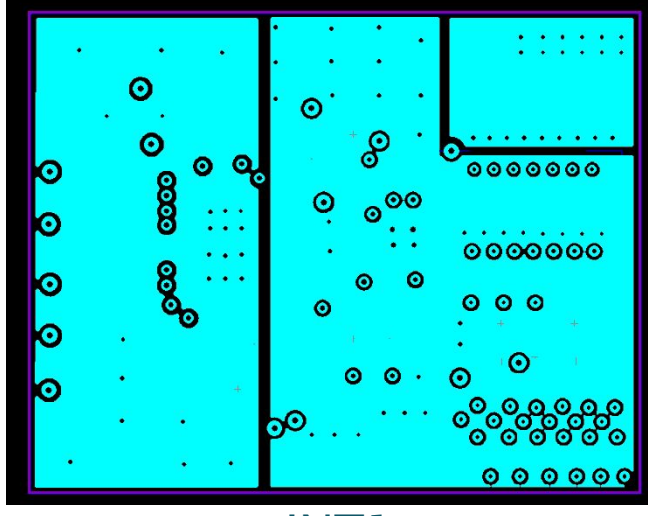

INT<sub>1</sub>

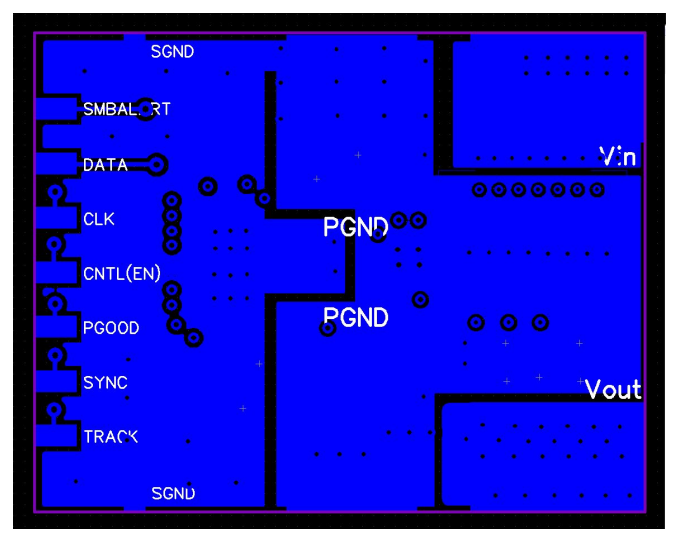

**BOT** 

# **Условно-графическое изображение PoL-converter**

При установке PoL-converter на печатную плату, необходимо разместить входной конденсатор Cin емкостью не менее 100мкФ (25В), и выходной конденсатор Cout емкостью 100мкФ (6.3В).

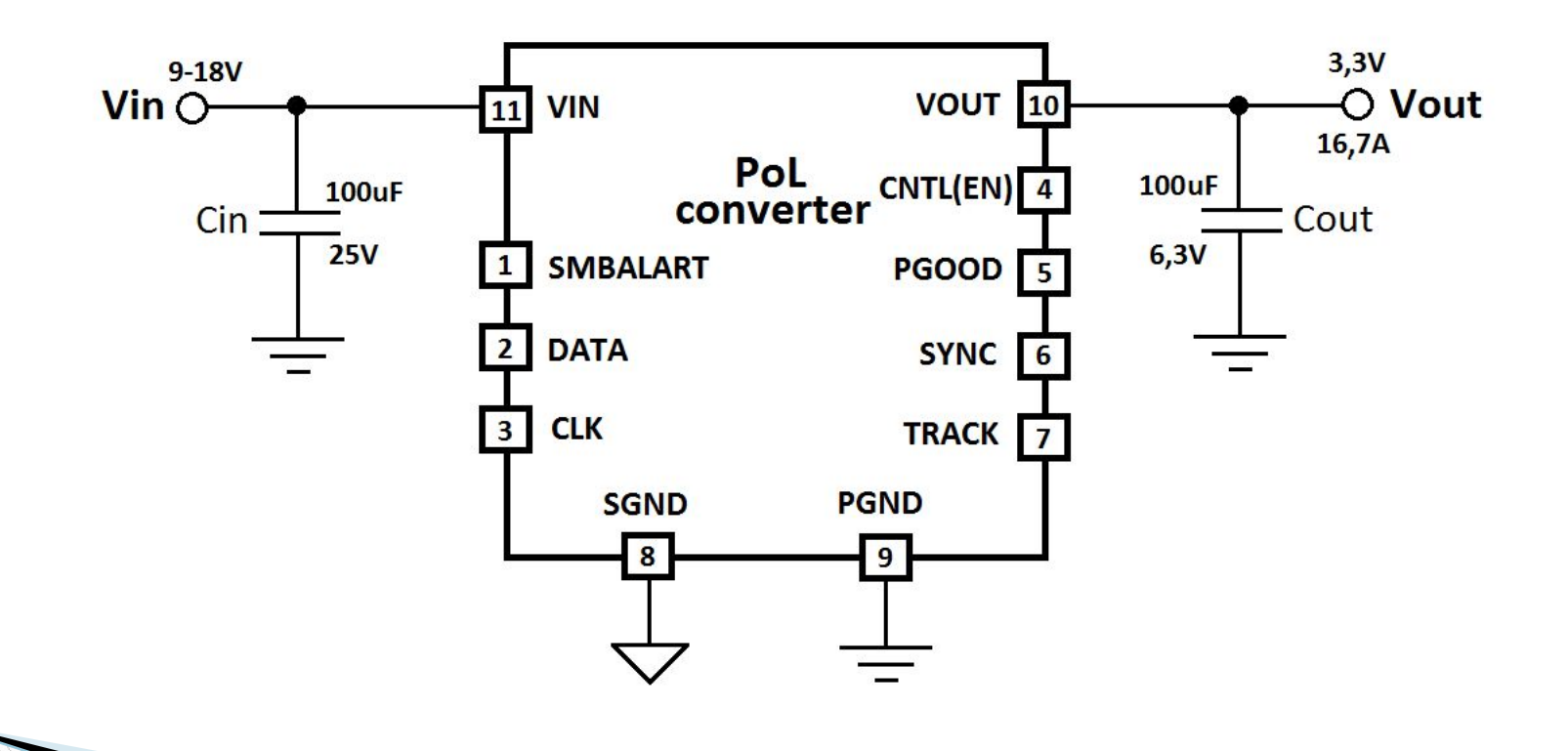

### **Моделирование выходного каскада**

 В программе LTspice промоделирован выходной каскада понижающего преобразователя. Для полумостовой сборки EPC2100 использовалась spice-модель, скаченная с сайта производителя.

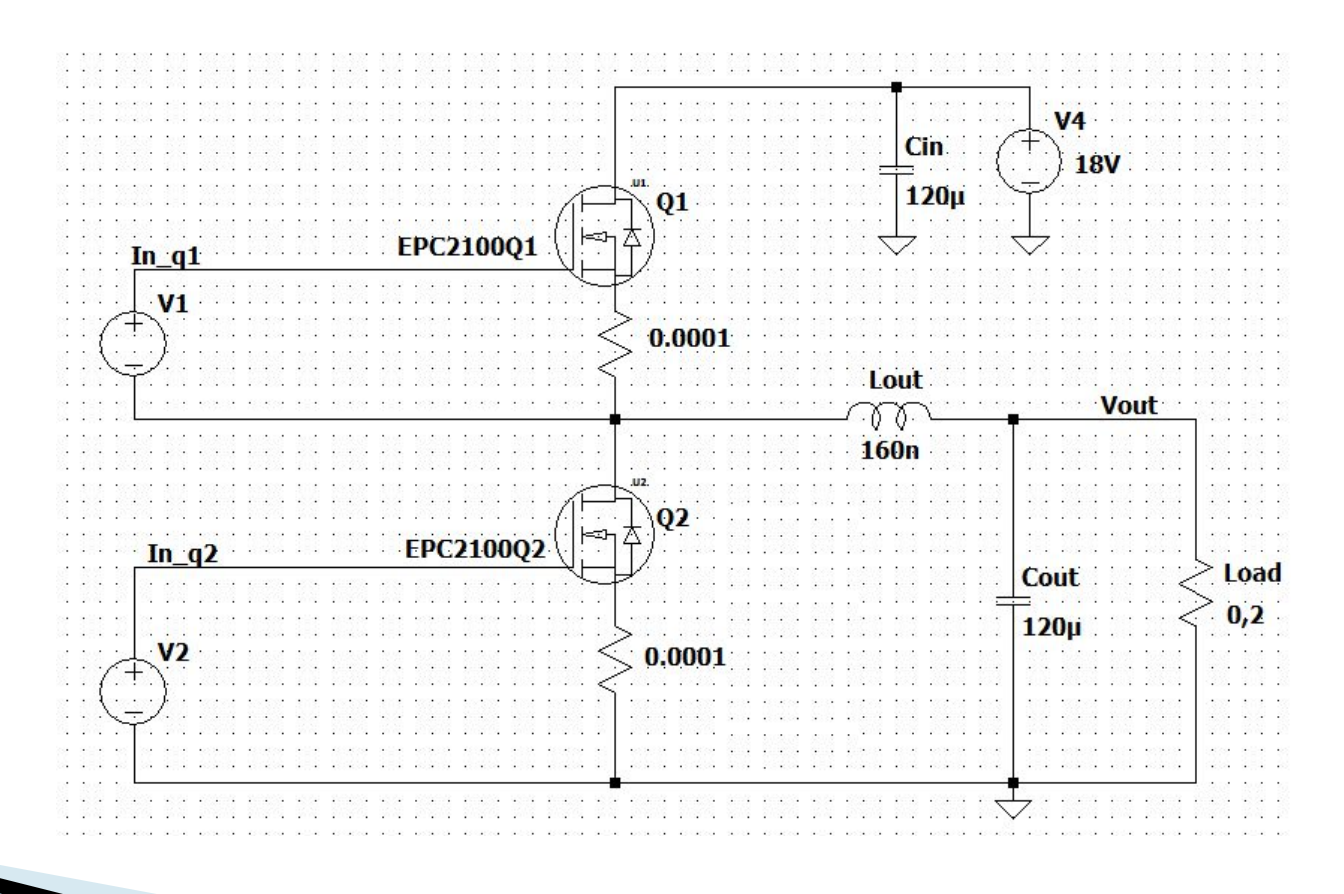

### **Осциллограммы входных и выходных сигналов**

**при изменении входного напряжения**

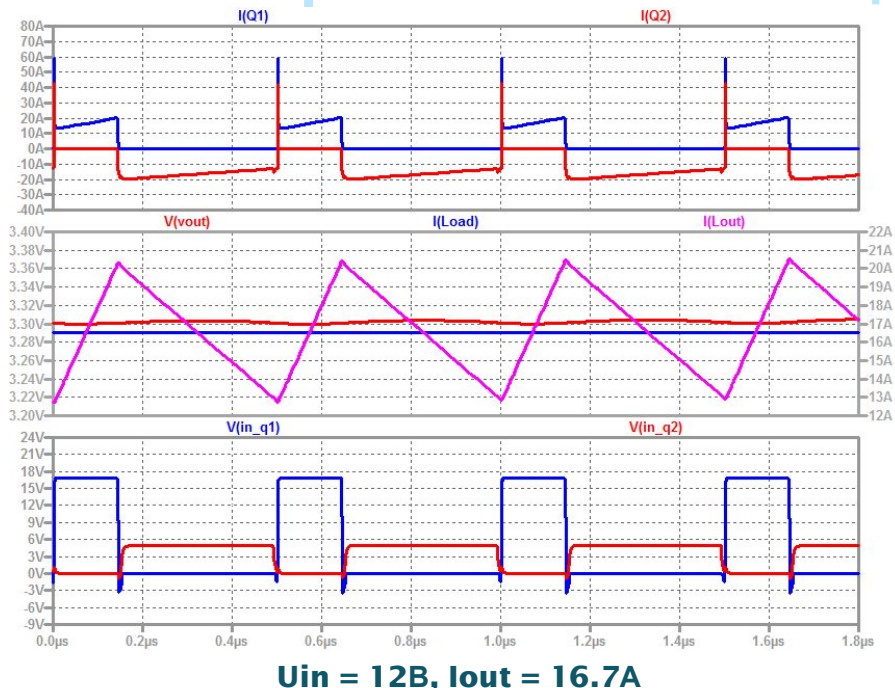

**Таблица 2 – Параметры моделируемых сигналов**

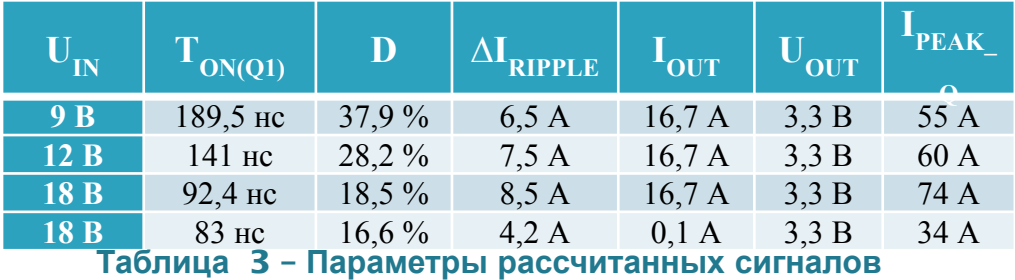

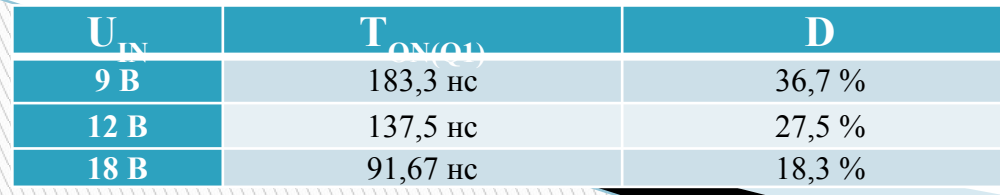

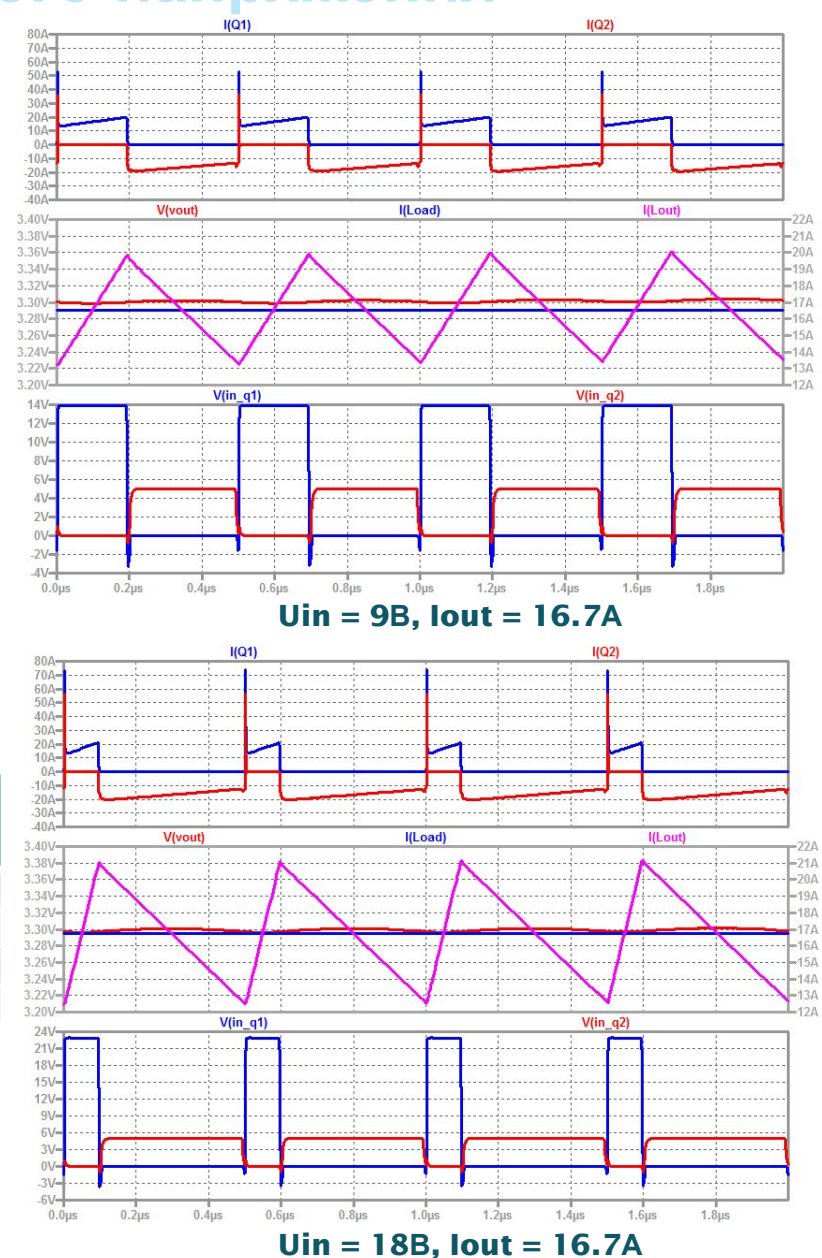

### Расчет мощности транзистора Q1

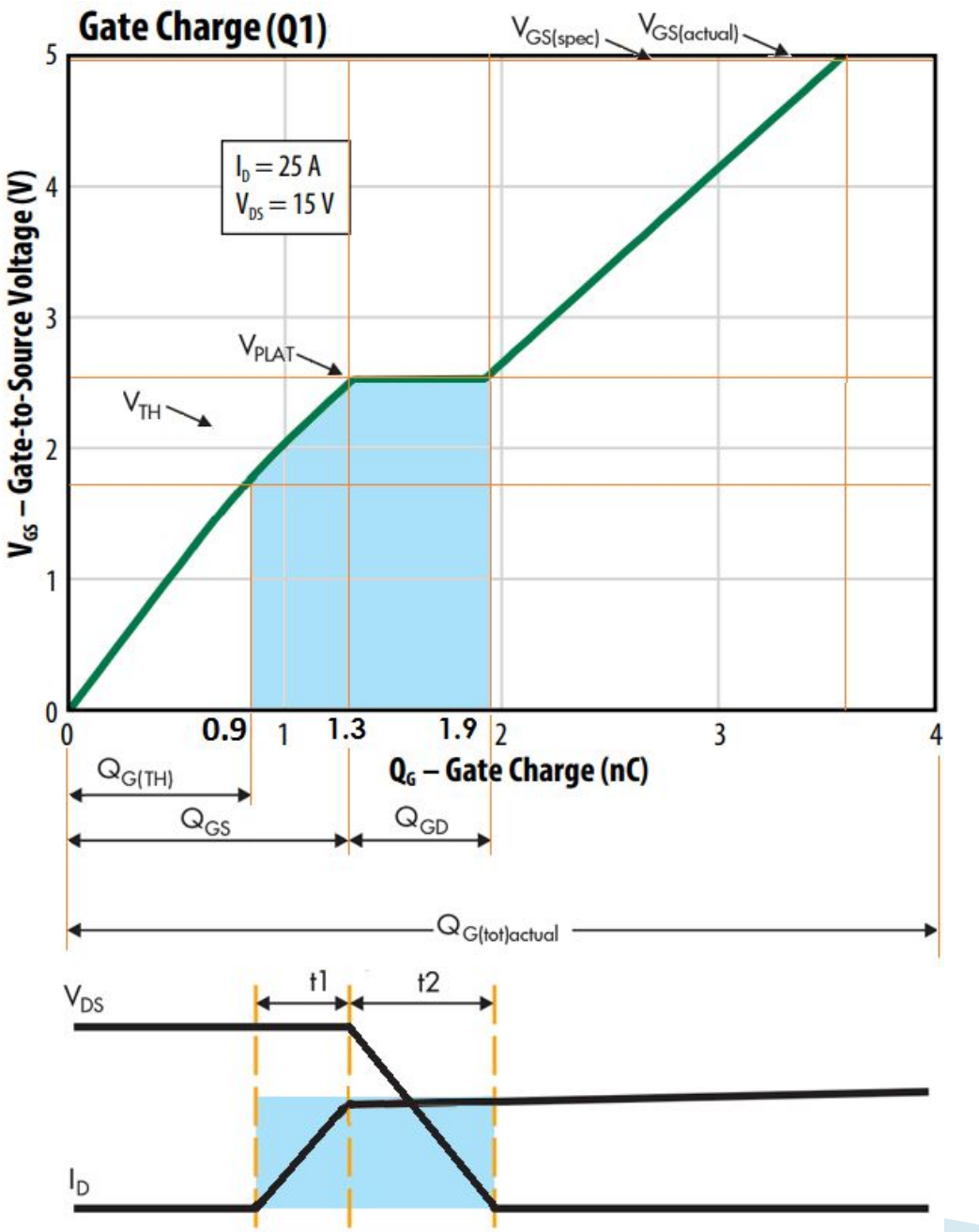

#### Исходные данные:

 $\overline{V}$  $\overline{I}$ ŋ

 $\overline{t}$ 

 $\overline{1}$ 

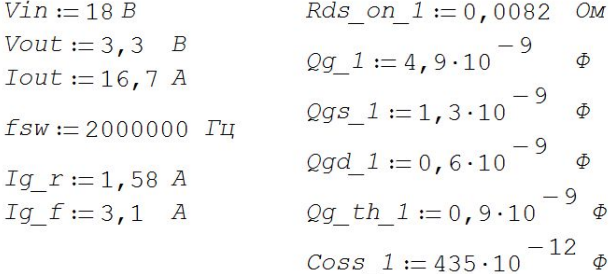

Заряд переключения:

$$
\log_{10} s w_{1} := (\log_{10} 1 + \log_{10} 1) - \log_{10} th_{1} = 1 \cdot 10^{-9} \phi
$$

Время включения:

$$
L_r_1 := \frac{Qg_{sw}}{Ig} \frac{1}{r} = 6,33 \cdot 10^{-10} \text{ c}
$$

Время выключения:

$$
t_{-}t_{-}1 := \frac{Qg_{-}sw_{-}1}{Ig_{-}f} = 3,23 \cdot 10^{-10} \text{ c}
$$

Потери на переключениях:

$$
Psw\_1 := \frac{Vin \cdot Iout}{2} \cdot fsw \cdot \left(t \cdot r\_1 + t \cdot f\_1\right) = 0,29 \text{ Br}
$$

Потери в верхнем драйвере:

Pg  $1 := \mathcal{Q}g$   $1 \cdot Vdd \cdot fsw = 0$ , 05 BT

Потери проводимости:

$$
Pds_q1 := \frac{Vout}{Vin} \cdot Iout^2 \cdot Rds_0n_1 = 0,42 \text{ Br}
$$

Потери на выходной емкости транзистора:

$$
Poss1 := \frac{4}{3} \cdot \frac{(Coss_1) \cdot \text{Vin}^2 \cdot \text{fsw}}{2} = 0,19 \text{ Bm}
$$

Общие потери на верхнем транзисторе:

$$
P_q1 := \text{Psw}_1 + \text{Pg}_1 + \text{Pds}_q1 + \text{Poss1} = 0,94 \text{ Br}
$$

### Расчет мощности транзистора Q2

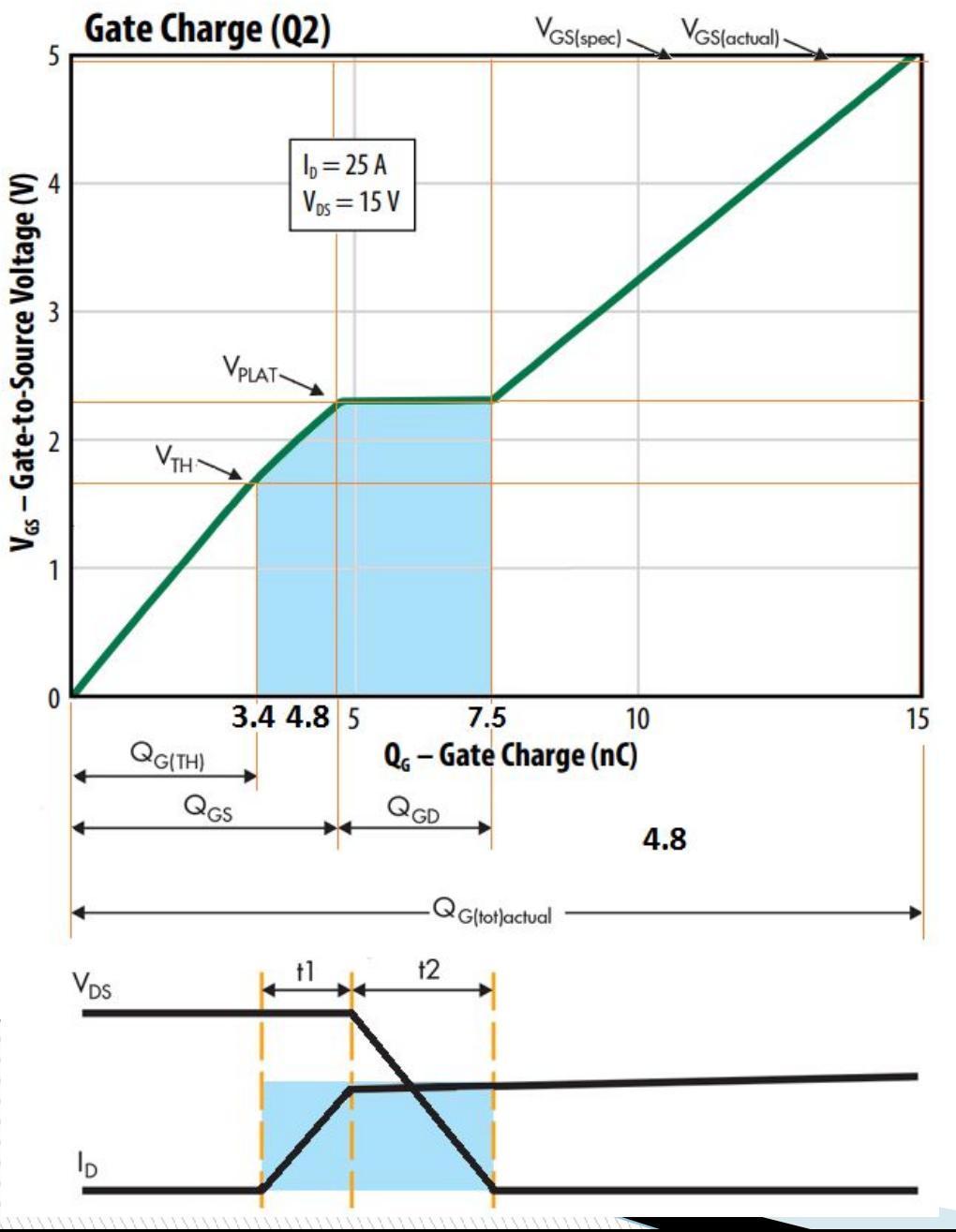

Исходные данные:

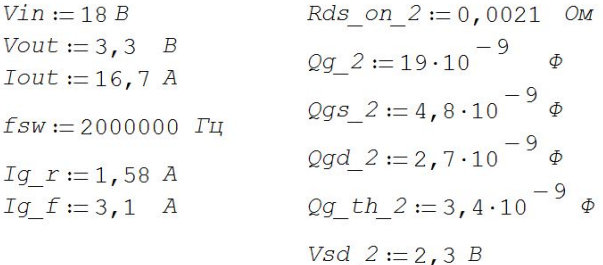

Заряд переключения:

$$
Qg\_sw\_2 := (Qgd\_2 + Qgs\_2) - Qg\_th\_2 = 4, 1 \cdot 10^{-9} \text{ } \phi
$$

Время включения:

$$
t_r^2 = \frac{2g_s w^2}{Ig_r} = 2,59 \cdot 10^{-9} \text{ c}
$$

Время выключения:

$$
L_{-}f_{-}2 := \frac{Qg_{-}sw_{-}2}{Ig_{-}f} = 1,32 \cdot 10^{-9} \text{ c}
$$

Потери на переключениях:

 $Psw 2 := 0 BT$ 

Потери в нижнем драйвере:

 $Pg_2 := Qg_2 \cdot Vdd \cdot fsw = 0,19$  Br

Потери проводимости:

$$
Pds_q2 := \left(1 - \frac{Vout}{Vin}\right) \cdot Iout^2 \cdot Rds_zon_2 = 0,48 \text{ Br}
$$

Потери на выходной емкости транзистора:

 $Poss2 := 0$  BT

Потери на встроенном диоде:

Pdiode :=  $Vsd_2 \cdot Iout \cdot fsw \cdot (t_r^2 + t_f^2) = 0, 3 \text{ } Br$ 

Общие потери на верхнем транзисторе:

 $P$   $q2 := PQ$  2 + Pds  $q2 +$  Pdiode = 0,97 BT

### **Полученные результаты**

#### **Таблица 4 – Результаты расчетов транзисторов**

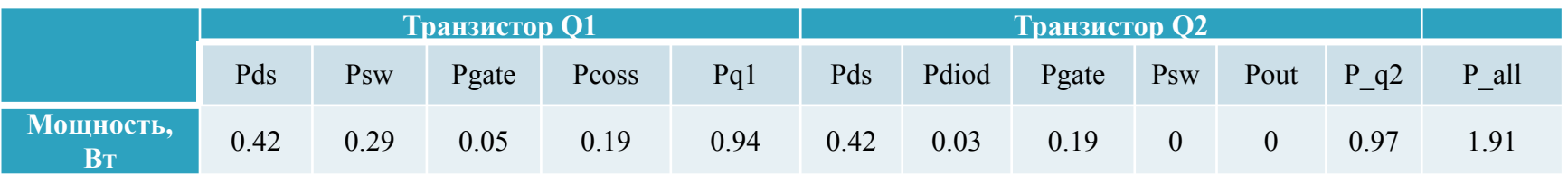

### **Таблица 5 – Результаты моделирования LTspice**

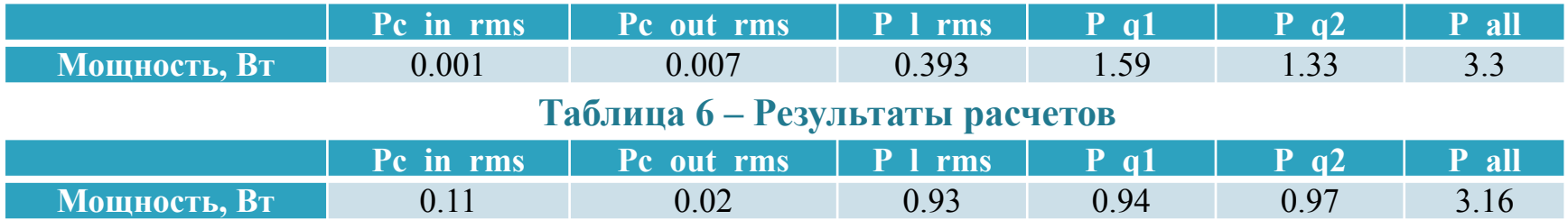

#### **Таблица 7 – КПД при различном входном напряжении**

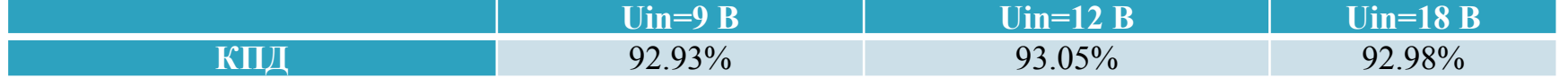

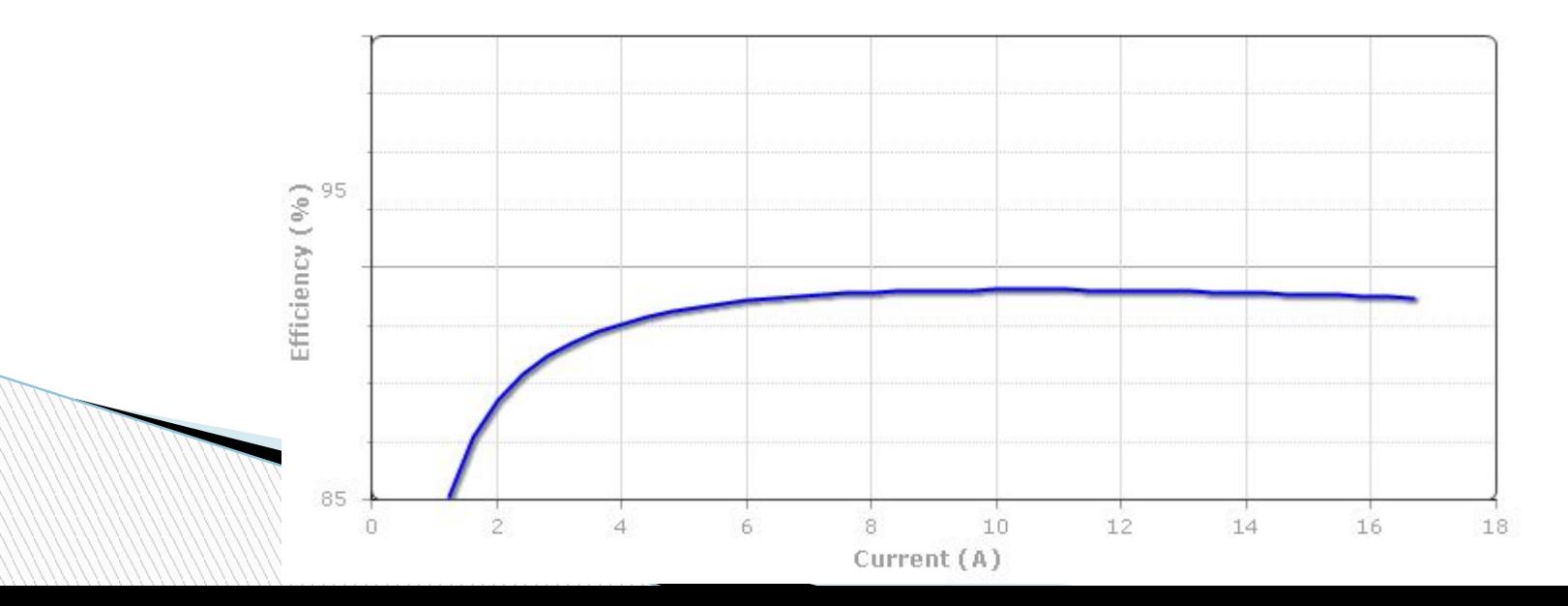